## Package 'affylmGUI'

#### April 22, 2016

Version 1.44.0

Date 2015-07-17

Title GUI for limma package with Affymetrix microarrays

Author James Wettenhall [aut], Ken Simpson [aut], Gordon Smyth [aut], Keith Satterley [ctb], Yifang Hu [ctb]

Maintainer Yifang Hu <hu@wehi.edu.au>, Keith Satterley <keith@wehi.edu.au>

Imports limma, tcltk, affy, BiocInstaller, affyio, tkrplot, affyPLM, R2HTML, xtable, gcrma, AnnotationDbi

LazyLoad yes

Description A Graphical User Interface for analysis of Affymetrix microarray gene expression data using the affy and limma Microarray packages

License GPL  $(>=2)$ 

#### URL <http://bioinf.wehi.edu.au/affylmGUI/>

biocViews GUI, GeneExpression, Transcription, DifferentialExpression, DataImport, Bayesian, Regression, TimeCourse, Microarray, mRNAMicroarray, OneChannel, ProprietaryPlatforms, BatchEffect, MultipleComparison, Normalization, Preprocessing, QualityControl

NeedsCompilation no

## R topics documented:

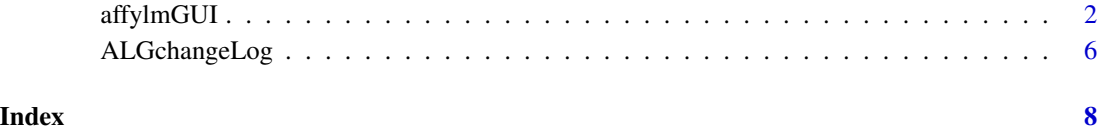

#### Description

Graphical User Interface for Affy analysis using the limma microarray package

#### Usage

```
AboutaffylmGUI()
affyHelp()
affylmGUI(BigfontsForaffylmGUIpresentation=FALSE)
affylmGUIhelp()
affyPlotMA()
affyPlotMAcontrast()
ALGlimmaUsersGuide(view=TRUE)
ChooseCDF()
ChooseContrastParameterization()
chooseDir()
ChooseEbayesStatistic()
ComputeContrasts()
ComputeLinearModelFit()
CopyGraph(img)
DeleteContrastParameterization()
deleteItemFromList(list1,itemName=NULL,index=NULL)
DensityPlot()
DensityPlotAll()
evalRcode()
ExportHTMLreport()
ExportNormalizedExpressionValues()
ExportTopTable()
fixSeps(string)
generalPlotFunction(code="",WindowTitle="")
GetComponentsToExportInHTMLreport(contrastParameterizationIndex=NULL)
GetContrast(contrastParameterizationIndex)
GetContrastNamesForHeatDiagram(numContrasts=2,ContrastNames=c("Contrast 1","Contrast 2"))
GetContrastParameterizationName()
GetContrasts(NumContrasts=0)
GetDEcutoff()
GetGeneLabelsOptions()
GetJpegOrPngParams(graphFileType)
GetJpegOrPngX11Params(graphFileType)
GetlimmaDataSetName()
GetLogPLMDataChoice()
GetMultipleContrasts(contrastParameterizationIndex)
GetNormalizationMethod()
getPackageVersion(pkgName)
```
#### affylmGUI 3

```
GetParameterizationName()
GetPlotLabels(plottitle="",xlabel="",ylabel="")
GetPlotSize()
GetPlotTitle(plottitle="")
GetPValueCutoff(p.value=0.01)
GetResidualTypeChoice()
GetRNATypesFrom.ContrastsFromDropDowns.String(string)
GetSetNames(numSets=2,set1="",set2="",set3="")
GetSlideNum(all=FALSE)
GetSlideNums()
GetWhichProbes(includeBoth=FALSE)
GetWtAreaParams()
GetWtFlagParams()
HeatDiagramDialog(parameterName)
HeatDiagramPlot()
HTMLplotUsingFunction(Caption = "", File = .HTML.file, GraphRelativeDirectory = ".", GraphAbsoluteDir
ImageArrayPlot()
ImageQualityResidualPlot()
ImageQualityWeightPlot()
initGlobals()
IntensityHistogram()
IntensityHistogramAll()
limmaHelp()
LogOddsPlot()
NewLimmaFile()
NormalizedIntensityBoxPlot()
NormalizeNow()
nstrstr(haystack,needle)
NUSEPlotAll()
onDestroy()
onExit()
OpenALimmaFile(FileName)
OpenCDFandTargetsfiles()
OpenCDFFile()
OpenLimmaFile()
OpenTargetsFile()
PlotOptions()
QQTplot()
RawIntensityBoxPlot()
Require(pkg)
Resize(img,plotFunction)
RLEPlotAll()
RNADegradationPlotAll()
SaveAsLimmaFile()
SaveGraphAsJpeg(initialfile, plotFunction)
SaveGraphAsPDF(initialfile, plotFunction)
SaveGraphAsPNG(initialfile, plotFunction)
SaveGraphAsPostscript(initialfile, plotFunction)
```

```
SaveLimmaFile()
SetupPlotKeyBindings(tt,img)
SetupPlotMenus(tt,initialfile,plotFunction,img)
SetWD()
showChangeLog(n = 20)
showCitations()
showTopTable(...,export=FALSE)
SimplifyContrastsExpression(string)
strstr(haystack, needle)
tclArrayVar()
TclRequire(tclPkg)
topTable2(fit, coef = 1, number = 10, genelist = NULL,adjust.method = "holm", sort.by = "B")
toptable2(fit, coef = 1, number = 10, genelist = NULL, A = NULL, eb = NULL, adjust.method = "holm", sort
Try(expr)
TryReadImgProcFile(expr)
UpDownOrBoth()
vennDiagramaffylmGUI(object, include = "both", names, cex = 1.5, mar = rep(1, 4), ...)
VennDiagramPlot()
ViewContrastsMatrixAsPairs(contrastsMatrix, contrastsMatrixList,contrastParameterizationIndex = NULL)
ViewContrastsMatrixInTable(contrastsMatrixList, contrastParameterizationIndex = NULL)
ViewExistingContrastParameterization()
```
ViewRNATargets()

#### Arguments

BigfontsForaffylmGUIpresentation

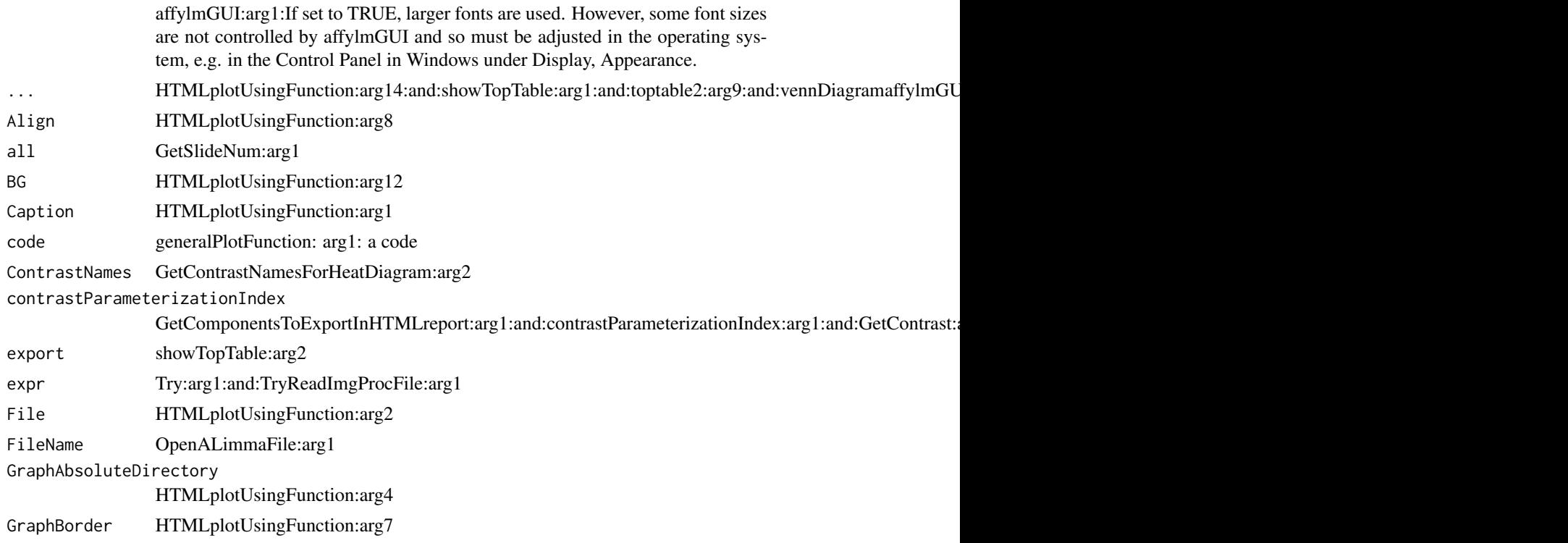

## affylmGUI 5

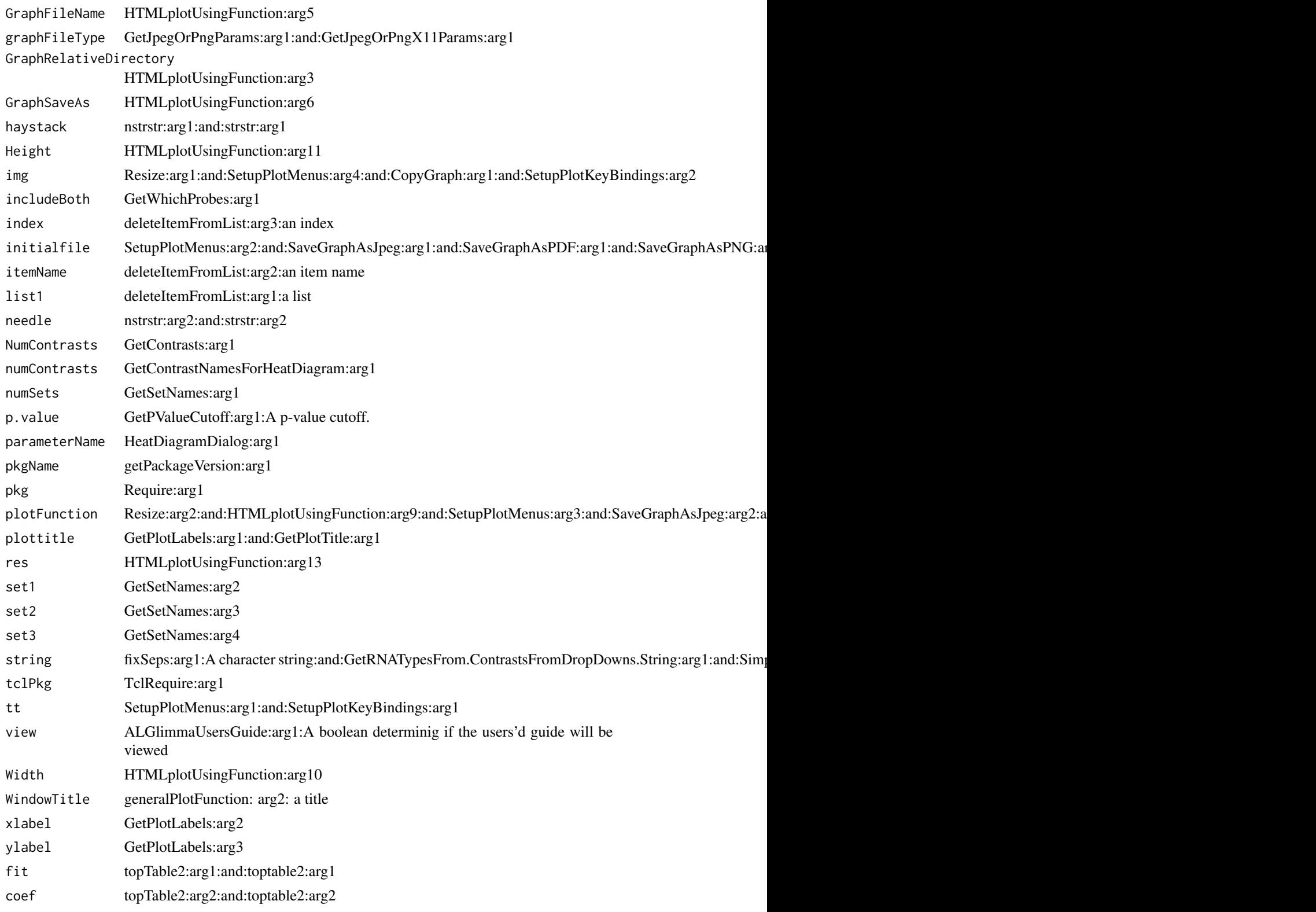

<span id="page-5-0"></span>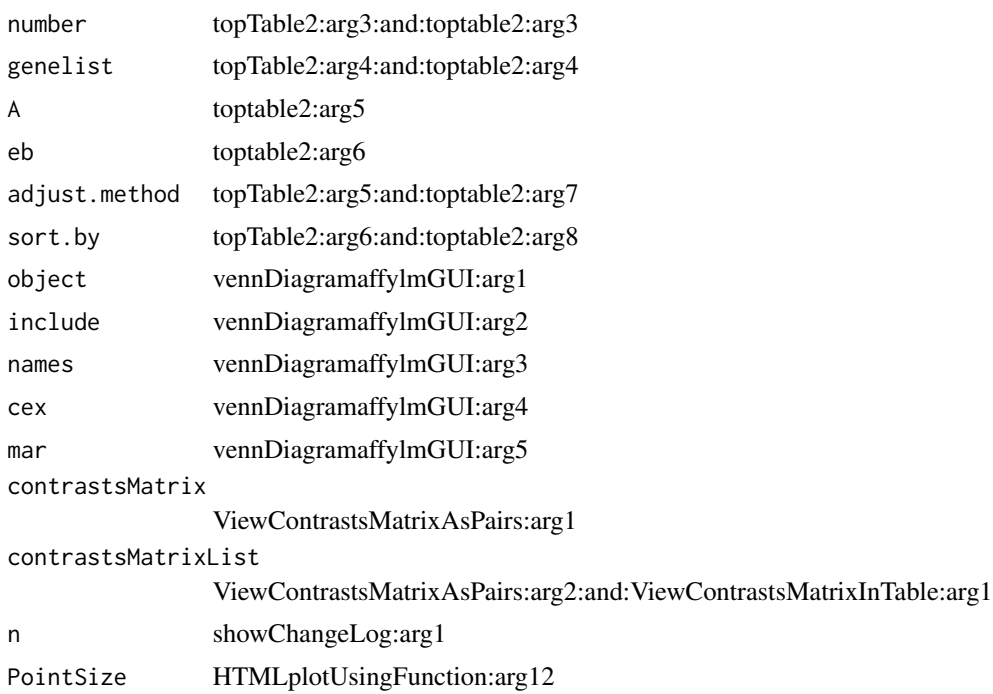

#### Details

This function launches a Graphical User Interface for the limma package by Gordon Smyth. The GUI uses Tk widgets (via the R TclTk interface by Peter Dalgaard) in order to provide a simple interface to the limma functions for linear modelling of microarrays and identification of differentially expressed genes.

#### Author(s)

James Wettenhall

ALGchangeLog *affylmGUI Change Log*

#### Description

Write as text the most recent changes from the affylmGUI package changelog.

#### Usage

```
ALGchangeLog(n=20)
```
#### Arguments

n integer, number of lines to write of changelog.

### ALGchangeLog 7

#### Value

No value is produced, but a number of lines of text are written to standard output.

#### Author(s)

Gordon Smyth

# <span id="page-7-0"></span>**Index**

∗Topic IO affylmGUI, [2](#page-1-0) ∗Topic documentation ALGchangeLog, [6](#page-5-0) AboutaffylmGUI *(*affylmGUI*)*, [2](#page-1-0) affyHelp *(*affylmGUI*)*, [2](#page-1-0) affylmGUI, [2](#page-1-0) affylmGUIhelp *(*affylmGUI*)*, [2](#page-1-0) affyPlotMA *(*affylmGUI*)*, [2](#page-1-0) affyPlotMAcontrast *(*affylmGUI*)*, [2](#page-1-0) ALGchangeLog, [6](#page-5-0) ALGlimmaUsersGuide *(*affylmGUI*)*, [2](#page-1-0)

ChooseCDF *(*affylmGUI*)*, [2](#page-1-0) ChooseContrastParameterization *(*affylmGUI*)*, [2](#page-1-0) chooseDir *(*affylmGUI*)*, [2](#page-1-0) ChooseEbayesStatistic *(*affylmGUI*)*, [2](#page-1-0) ComputeContrasts *(*affylmGUI*)*, [2](#page-1-0) ComputeLinearModelFit *(*affylmGUI*)*, [2](#page-1-0) CopyGraph *(*affylmGUI*)*, [2](#page-1-0)

DeleteContrastParameterization *(*affylmGUI*)*, [2](#page-1-0) deleteItemFromList *(*affylmGUI*)*, [2](#page-1-0) DensityPlot *(*affylmGUI*)*, [2](#page-1-0) DensityPlotAll *(*affylmGUI*)*, [2](#page-1-0)

evalRcode *(*affylmGUI*)*, [2](#page-1-0) ExportHTMLreport *(*affylmGUI*)*, [2](#page-1-0) ExportNormalizedExpressionValues *(*affylmGUI*)*, [2](#page-1-0) ExportTopTable *(*affylmGUI*)*, [2](#page-1-0)

fixSeps *(*affylmGUI*)*, [2](#page-1-0)

generalPlotFunction *(*affylmGUI*)*, [2](#page-1-0) GetComponentsToExportInHTMLreport *(*affylmGUI*)*, [2](#page-1-0) GetContrast *(*affylmGUI*)*, [2](#page-1-0)

GetContrastNamesForHeatDiagram *(*affylmGUI*)*, [2](#page-1-0) GetContrastParameterizationName *(*affylmGUI*)*, [2](#page-1-0) GetContrasts *(*affylmGUI*)*, [2](#page-1-0) GetDEcutoff *(*affylmGUI*)*, [2](#page-1-0) GetGeneLabelsOptions *(*affylmGUI*)*, [2](#page-1-0) GetJpegOrPngParams *(*affylmGUI*)*, [2](#page-1-0) GetJpegOrPngX11Params *(*affylmGUI*)*, [2](#page-1-0) GetlimmaDataSetName *(*affylmGUI*)*, [2](#page-1-0) GetLogPLMDataChoice *(*affylmGUI*)*, [2](#page-1-0) GetMultipleContrasts *(*affylmGUI*)*, [2](#page-1-0) GetNormalizationMethod *(*affylmGUI*)*, [2](#page-1-0) getPackageVersion *(*affylmGUI*)*, [2](#page-1-0) GetParameterizationName *(*affylmGUI*)*, [2](#page-1-0) GetPlotLabels *(*affylmGUI*)*, [2](#page-1-0) GetPlotSize *(*affylmGUI*)*, [2](#page-1-0) GetPlotTitle *(*affylmGUI*)*, [2](#page-1-0) GetPValueCutoff *(*affylmGUI*)*, [2](#page-1-0) GetResidualTypeChoice *(*affylmGUI*)*, [2](#page-1-0) GetRNATypesFrom.ContrastsFromDropDowns.String *(*affylmGUI*)*, [2](#page-1-0) GetSetNames *(*affylmGUI*)*, [2](#page-1-0) GetSlideNum *(*affylmGUI*)*, [2](#page-1-0) GetSlideNums *(*affylmGUI*)*, [2](#page-1-0) GetWhichProbes *(*affylmGUI*)*, [2](#page-1-0) GetWtAreaParams *(*affylmGUI*)*, [2](#page-1-0) GetWtFlagParams *(*affylmGUI*)*, [2](#page-1-0)

HeatDiagramDialog *(*affylmGUI*)*, [2](#page-1-0) HeatDiagramPlot *(*affylmGUI*)*, [2](#page-1-0) HTMLplotUsingFunction *(*affylmGUI*)*, [2](#page-1-0)

ImageArrayPlot *(*affylmGUI*)*, [2](#page-1-0) ImageQualityResidualPlot *(*affylmGUI*)*, [2](#page-1-0) ImageQualityWeightPlot *(*affylmGUI*)*, [2](#page-1-0) initGlobals *(*affylmGUI*)*, [2](#page-1-0) IntensityHistogram *(*affylmGUI*)*, [2](#page-1-0) IntensityHistogramAll *(*affylmGUI*)*, [2](#page-1-0)

#### INDEX 9

limmaHelp *(*affylmGUI*)*, [2](#page-1-0) LogOddsPlot *(*affylmGUI*)*, [2](#page-1-0) NewLimmaFile *(*affylmGUI*)*, [2](#page-1-0) NormalizedIntensityBoxPlot *(*affylmGUI*)*,  $\mathcal{D}$ NormalizeNow *(*affylmGUI*)*, [2](#page-1-0) nstrstr *(*affylmGUI*)*, [2](#page-1-0) NUSEPlotAll *(*affylmGUI*)*, [2](#page-1-0) onDestroy *(*affylmGUI*)*, [2](#page-1-0) onExit *(*affylmGUI*)*, [2](#page-1-0) OpenALimmaFile *(*affylmGUI*)*, [2](#page-1-0) OpenCDFandTargetsfiles *(*affylmGUI*)*, [2](#page-1-0) OpenCDFFile *(*affylmGUI*)*, [2](#page-1-0) OpenLimmaFile *(*affylmGUI*)*, [2](#page-1-0) OpenTargetsFile *(*affylmGUI*)*, [2](#page-1-0) PlotOptions *(*affylmGUI*)*, [2](#page-1-0) QQTplot *(*affylmGUI*)*, [2](#page-1-0) RawIntensityBoxPlot *(*affylmGUI*)*, [2](#page-1-0) Require *(*affylmGUI*)*, [2](#page-1-0) Resize *(*affylmGUI*)*, [2](#page-1-0) RLEPlotAll *(*affylmGUI*)*, [2](#page-1-0) RNADegradationPlotAll *(*affylmGUI*)*, [2](#page-1-0) SaveAsLimmaFile *(*affylmGUI*)*, [2](#page-1-0) SaveGraphAsJpeg *(*affylmGUI*)*, [2](#page-1-0) SaveGraphAsPDF *(*affylmGUI*)*, [2](#page-1-0) SaveGraphAsPNG *(*affylmGUI*)*, [2](#page-1-0) SaveGraphAsPostscript *(*affylmGUI*)*, [2](#page-1-0) SaveLimmaFile *(*affylmGUI*)*, [2](#page-1-0) SetupPlotKeyBindings *(*affylmGUI*)*, [2](#page-1-0) SetupPlotMenus *(*affylmGUI*)*, [2](#page-1-0) SetWD *(*affylmGUI*)*, [2](#page-1-0) showChangeLog *(*affylmGUI*)*, [2](#page-1-0) showCitations *(*affylmGUI*)*, [2](#page-1-0) showTopTable *(*affylmGUI*)*, [2](#page-1-0) SimplifyContrastsExpression *(*affylmGUI*)*, [2](#page-1-0) strstr *(*affylmGUI*)*, [2](#page-1-0) tclArrayVar *(*affylmGUI*)*, [2](#page-1-0) TclRequire *(*affylmGUI*)*, [2](#page-1-0) topTable2 *(*affylmGUI*)*, [2](#page-1-0) toptable2 *(*affylmGUI*)*, [2](#page-1-0) Try *(*affylmGUI*)*, [2](#page-1-0) TryReadImgProcFile *(*affylmGUI*)*, [2](#page-1-0)

UpDownOrBoth *(*affylmGUI*)*, [2](#page-1-0) vennDiagramaffylmGUI *(*affylmGUI*)*, [2](#page-1-0) VennDiagramPlot *(*affylmGUI*)*, [2](#page-1-0) ViewContrastsMatrixAsPairs *(*affylmGUI*)*,  $\mathcal{D}$ ViewContrastsMatrixInTable *(*affylmGUI*)*,  $\mathcal{D}$ ViewExistingContrastParameterization *(*affylmGUI*)*, [2](#page-1-0) ViewRNATargets *(*affylmGUI*)*, [2](#page-1-0)